## **Inhal t**

 $\sim 10^{-10}$ 

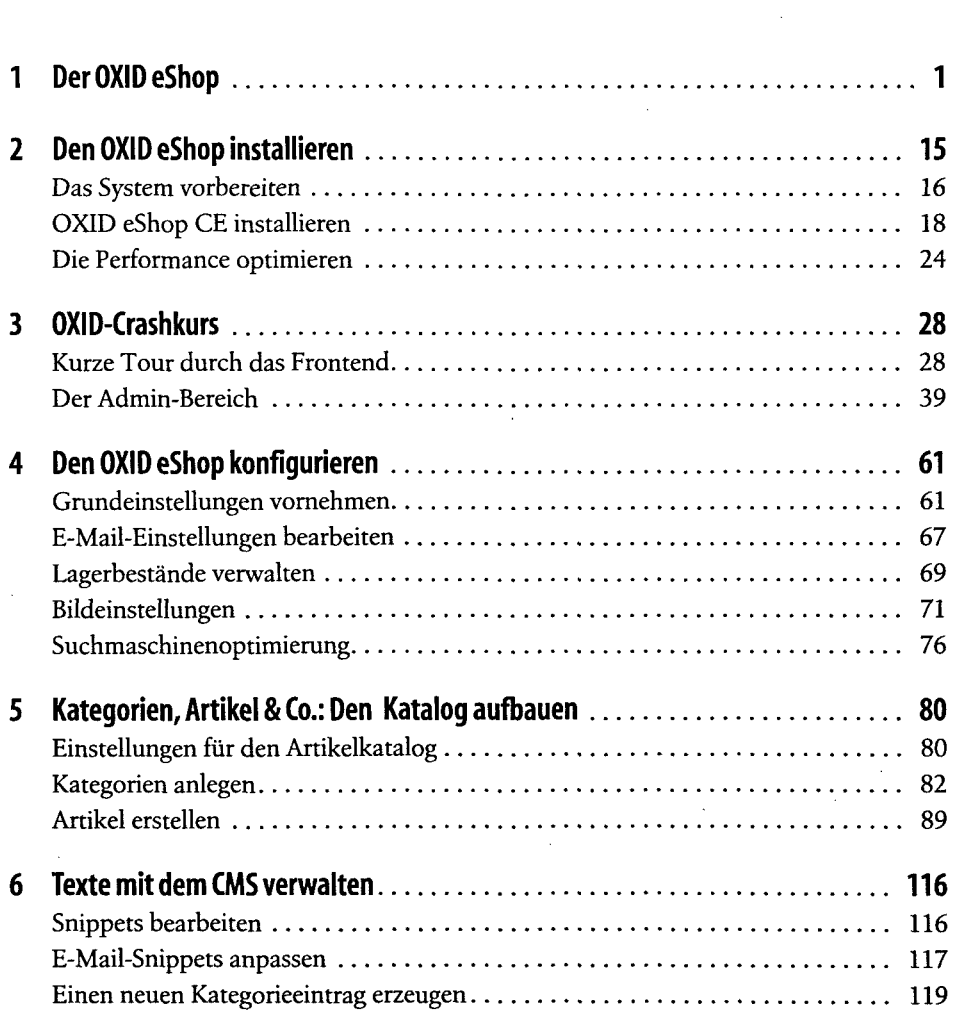

**I V**

 $\Delta \phi$ 

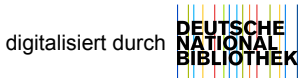

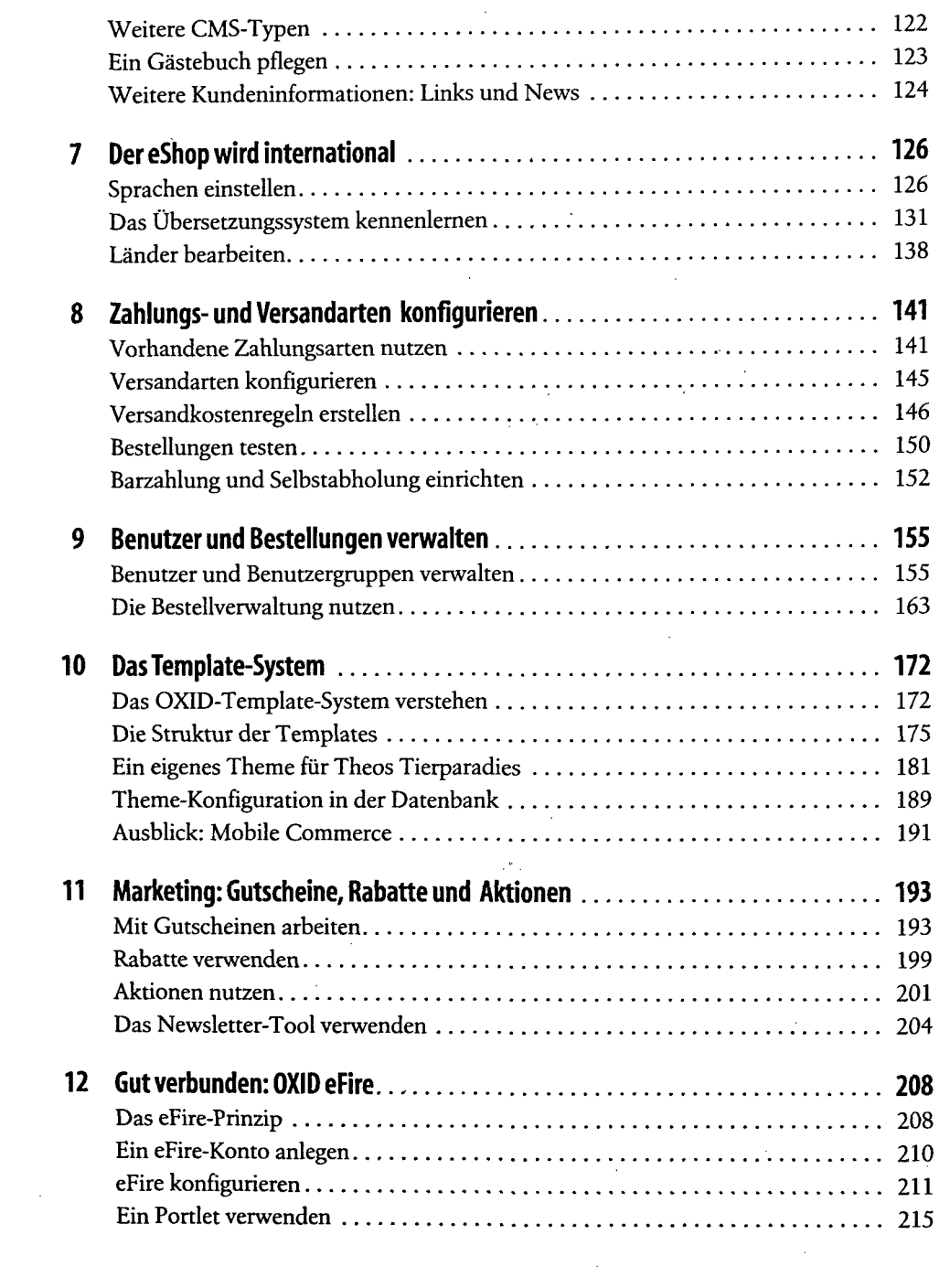

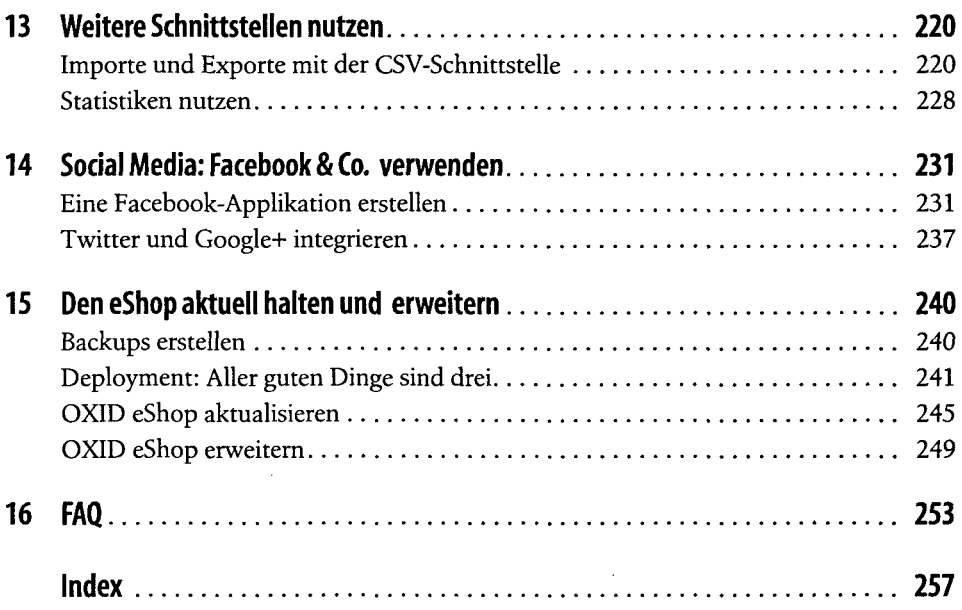